How To Completely Wipe A External Hard Drive Mac >>>CLICK HERE<<<

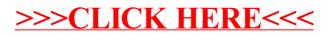